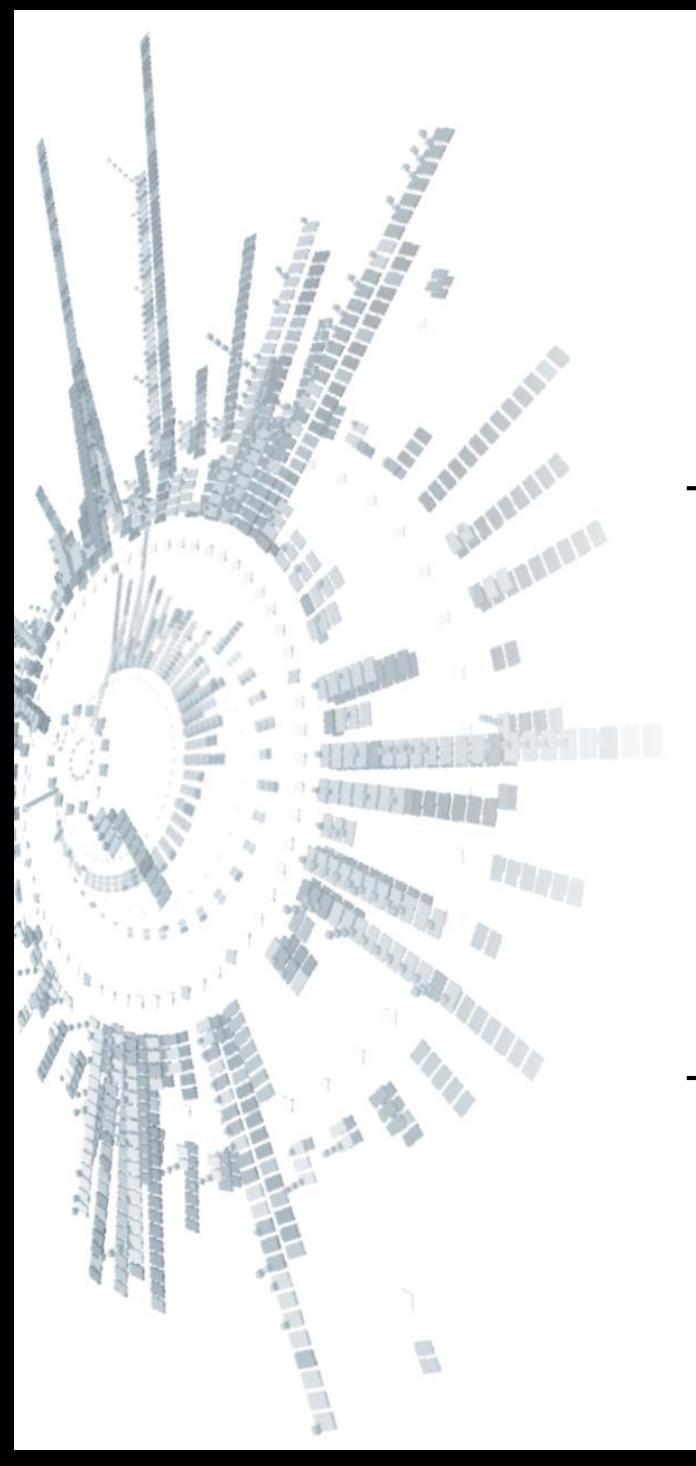

**Eötvös Loránd Tudományegyetem Informatikai Kar**

# **Alkalmazott modul: Programozás**

**8. előadás**

**Strukturált programozás: dinamikus memóriakezelés**

**Giachetta Roberto groberto@inf.elte.hu http://people.inf.elte.hu/groberto**

## **Memóriaszegmensek**

- Az operációs rendszer minden futó program számára fenntart egy területet a memóriából, ezt nevezzük *memóriaszegmens*nek
	- minden program a saját szegmensében dolgozik, a szegmens mérete változhat futás közben
	- minden szegmensbeli memóriahely (bájt) rendelkezik egy sorszámmal, ez a *szegmensbeli memóriacíme*, amelyen keresztül elérhető a programban
- A memória(szegmens) tekinthető egy vektornak, a memóriacím pedig annak egy indexe (általában hexadecimálisan adjuk meg, pl. **0x34c410**)

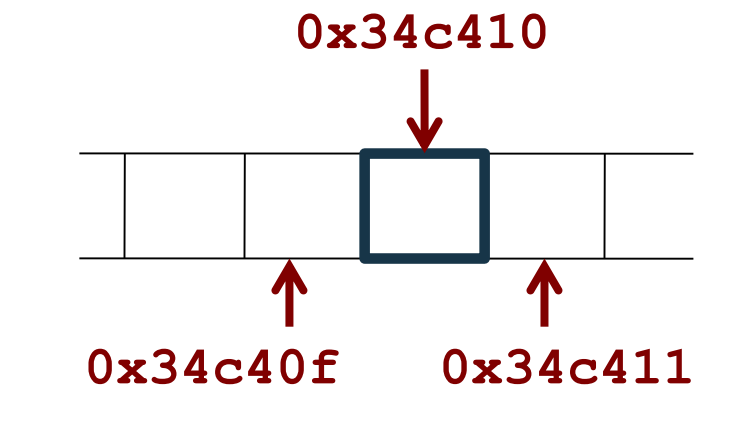

## **Memóriacím lekérdezése**

- Minden változó rendelkezik memóriacímmel
	- ezt C++-ban hasonlóan kezelhetjük, mint magát a változót
	- mivel a változó típusától függően több bájton is tárolódhat, mindig csak az első bájt címét kapjuk vissza
- Egy változó memóriacímét az **&** operátorral kérdezhetjük le, ez a *referenciaoperátor*, **&***<változónév>* a változó első bájtjának memóriabeli címe

```
• Pl.:
int i = 128; 
cout << i << " " << &i; 
// lehetséges eredmény: 128 0x22ff6c
```
### **Műveletek memóriacímekkel**

- Lehetőségünk van a memóriában történő "ugrásra"
	- a memóriacímet számként kezelhetjük, növelhetjük, illetve csökkenthetjük (a **+**, **-**, **++**, **--** operátorokkal)
	- azonban egy egyszeri növelés esetén a címérték nem eggyel fog nőni, hanem a következő változó címét adja vissza

```
• Pl.:
```

```
cout << i << " " << &i << " " << &i+1;
```
**// lehetséges eredmény: 128 0x22ff6c 0x22ff70**

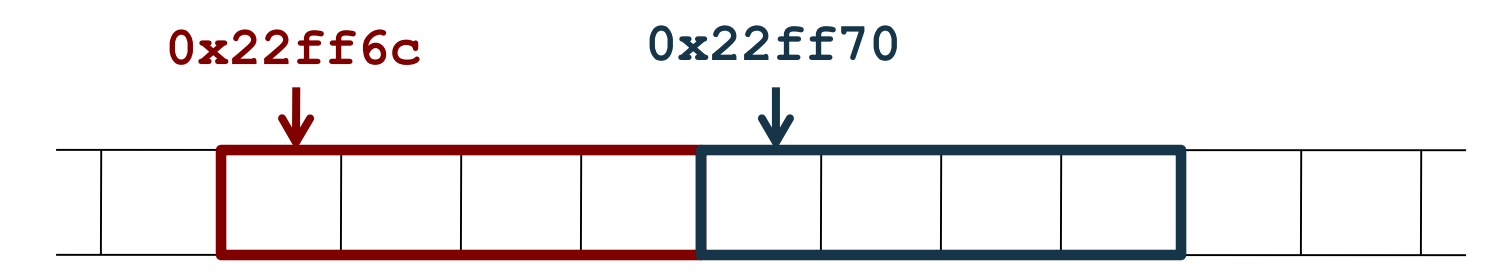

## **Referencia változók**

• A *referencia változók* (vagy álnevek) olyan változók, amelyek nem a változók értékét, hanem memóriacíműket másolják át, így ugyanarra a területre mutatnak a memóriában

```
P.:
int i = 128; 
int j = i; // egyszerű változó
int& k = i; // referencia változó
```
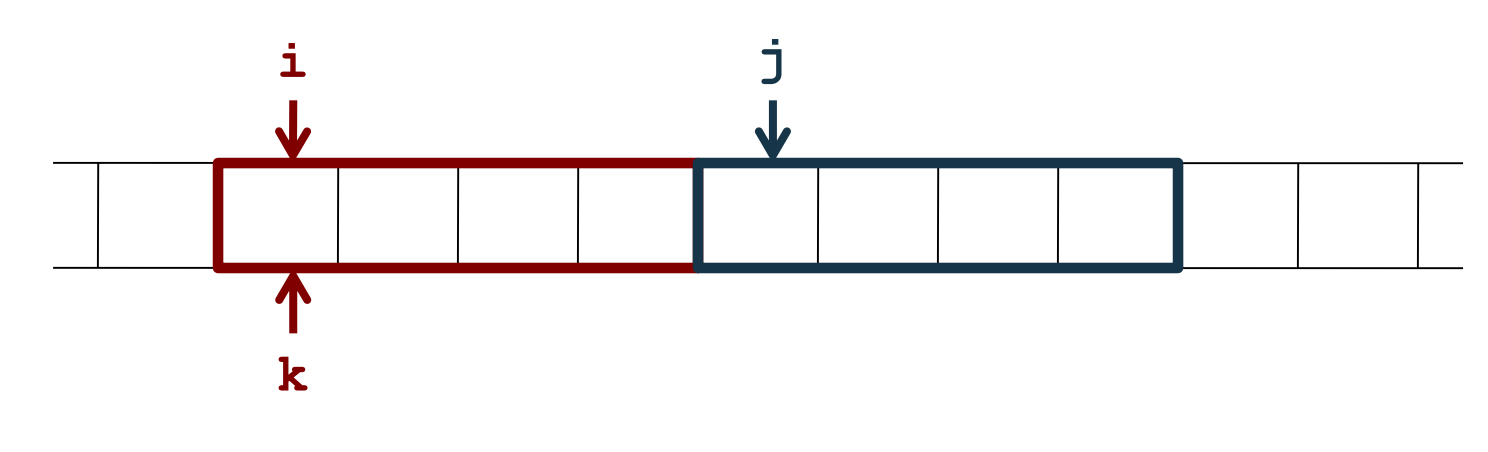

## **Mutatók deklarálása**

- Egy még speciálisabb változótípus a *mutató* (*pointer*), amely memóriacímet tárol értékként
	- mutató létrehozásával egy új adatot viszünk a memóriába, amely másik adat memóriacímét tartalmazza
	- általánosabb célú, mint a referencia
- A mutató létrehozásakor meg kell adnunk, milyen típusú változó címét fogja eltárolni
	- egy típushoz a hozzá tartozó mutató típus a *<típusnév>***\***
	- mutató létrehozása: *<típus>* **\****<mutatónév>***;**
	- pl.: **int\* ip; // egy int-re mutató pointer**

## **Mutatók használata**

- A mutatók hasonlóan viselkednek, mint más változóink
	- értéket adhatunk nekik, élettartammal rendelkeznek
	- az értéküket lehet növelni, csökkenteni (**+**, **-**, **++**, **--**), ekkor a megfelelő memóriacímbeli objektumra ugranak
	- mutatókat nem csak változókra, hanem tömbökre és alprogramokra állíthatunk
	- a referenciaváltozókkal ellentétben nem kell nekik adni kezdőértéket
- A mutató mérete rögzített minden típusra, 32 bites architektúrában 4 byte (emiatt csak 4GB memória címezhető meg), 64 bites architektúrában 8 byte

## **Mutatók használata**

- Mutató értékadására használhatjuk a referencia operátort, így ráállíthatjuk egy már létező változó memóriacímére, pl.: **char ch = 'a';**  char  $*$ chp =  $\&ch$ **// lekérdezzük ch memóriacímét, amit értékül**
	- **// adunk chp mutatónak, innentől rámutat**

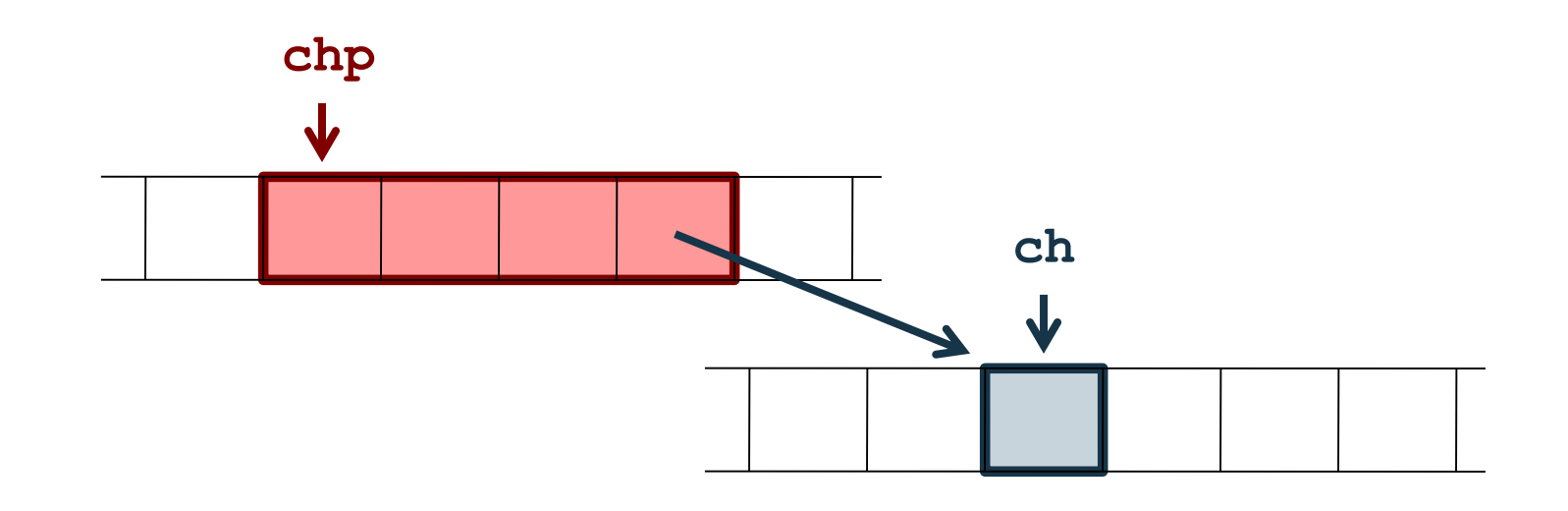

## **Mutatók lekérdezése**

• Amikor mutatók értékét kezeljük, akkor egy memóriacímet kapunk, amennyiben az általa mutatott változó értékére vagyunk kíváncsiak, akkor használnunk kell a **\*** operátort, pl.:

char  $ch = 'a'$ ,  $\star ch = sch$ ;

**// deklarálunk egy karakter változót és egy // mutatót**

**cout << chp;**

**// lekérdezzük a chp tartalmát, azaz ch címét**

**// tehát az eredmény a memóriacím**

**cout << \*chp;**

**// lekérdezzük a chp által mutatott változó**

**// tartalmát, az eredmény 'a' lesz cout << &chp;**

**// lekérdezzük a chp mutató címét**

## **Biztonságos használat**

- Mutatók használata veszélyes lehet, ha olyan mutatóra hivatkozunk, amely nem mutat megfelelő helyre (pl. nem adtunk neki értéket, vagy amit adtunk, már megsemmisült), ekkor *szegmenshibá*t kapunk (futási időben)
- Célszerű a mutatónak létrehozáskor a nulla (**NULL**, **0**) értéket adni, mert így utólag ellenőrizhető lesz

```
• pl.:int *ip = NULL; // vagy int *ip = 0;
  …
 if (ip){ 
    /* ez az ág akkor hajtódik végre, ha ip
       nullától különböző értéket tárol */ 
  }
```
## **Mutató, mint bejáró**

• A mutatókat ráállíthatjuk tömbre is (pontosabban az első elemére), illetve használhatjuk tömbök bejárására is, így nem csupán indexeléssel férhetünk hozzá az adatokhoz

```
• pl.:int array[10];
 for (int* p = array; p != array + 10; p++)
      // mutató használata indexelés helyett,
      // ugyanúgy 10 lépést teszünk meg
      cin >> *p; // tömb eleminek feltöltése
```

```
// ugyanez rövidebben: 
int array[10], *p = array;
while (p != array + 10) cin >> *p++;
```
## **Memóriafoglalási lehetőségek**

- Memóriahelyeket két módon foglalhatunk le (allokálhatunk):
	- *automatikusan*: változó létrehozásakor lefoglalódik hozzá egy memóriahely is, ezt nem befolyásolhatjuk
	- *manuálisan* (*dinamikusan*): lehetőségünk van explicit megadni a kódban, hogy lefoglalunk egy a memóriahelyet
		- ehhez a **new** operátort használjuk, és meg kell adnunk a típust is, pl. **new double;**
		- a létrehozás visszaad egy memóriacímet, amelyen a változó elhelyezkedik
- A lefoglalással visszakapott memóriacímet megkaphatja egy mutató, pl.:  $int \cdot ip = new int;$

## **Memóriafoglalási lehetőségek**

• szétválaszthatjuk a mutató deklarációját a hozzá tartozó memóriaterület lefoglalásától, pl.: **int \*ip; // ekkor i még csak egy mutató**

**ip = new int; // új memóriaterület a mutatónak**

- két hely kerül lefoglalásra a memóriában, egy a mutatónak, egy az értéknek
- egy mutató számára többször is lefoglalhatunk helyet, pl.:  $int *ip = new int;$

 $ip = new int; ip = new int;$ 

• új memóriaterület foglalásakor a régi memóriaterület is bent marad a szegmensben, viszont a mutatón keresztül már nem lesz elérhető (de memóriaműveletekkel igen)

## **Memóriaterületek**

- A programok a használat szempontjából három memóriaterületet különböztetnek meg:
	- *globális terület* (*global*): konstansok és globális változók, amelyek a program futása során mindig jelen vannak
	- *verem* (*stack*): a lokális változók, amelyeket automatikusan hoztunk létre
		- működésében olyan, mint egy verem, mert mindig az utolsó blokkban létrehozott változók törlődnek elsőként a blokkból való kilépéssel
	- *kupac* (*heap*): a manuálisan lefoglalható memóriaterület, általában a legnagyobb részét képezi a szegmensnek
		- a tömbök és a szövegek is ide kerülnek

## **Memóriahely felszabadítás**

- Ahogy lefoglalunk, úgy lehetőségünk van törölni is memóriahelyet a programunkban
	- az automatikusan lefoglalt memória törlését a program magától végzi, ezt nem befolyásoljuk
	- a manuálisan létrehozott memóriahelyeket nekünk kell törölnünk, vagy a program végéig a memóriában maradnak
	- a törlésre a **delete** operátor szolgál
	- $pl.:$

**float\* flp = 0; // flp nem hivatkozik semmire flp = new float;** 

**// manuálisan lefoglaljuk a helyet delete flp; // töröljük a lefoglalt helyet**

## **Biztonságos dinamikus helyfoglalás**

- Minden **new** operátornak kell rendelkeznie egy **delete** párral, azaz a dinamikusan létrehozott változókat törölni is kell
- A nem törölt, dinamikusan lefoglalt változók a mutató törlését követően is a memóriában maradnak, az ilyen területeket nevezzük *memóriaszemét*nek, pl.:

```
int *ip = new int;
```
**// dinamikusan lefoglaltuk a memóriaterületet**

```
ip = new int;
```
- **// ekkor az előző terület memóriaszemét lesz**
- Sosem a mutatót, csak a dinamikusan lefoglalt területet kell manuálisan törölnünk (ha több mutató hivatkozik ugyanarra a területre, elég egyszer elvégeznünk a törlést)

### **Többszörös dinamikus foglalás**

- Egyszerre több memóriahelyet is lefoglalhatunk azonos típusból a **[]** operátorral, ekkor azok egymás után helyezkednek el a memóriában, pl.:  $int *ip = new int[5];$ **// öt memóriahely lefoglalása**
	- törlésnél a **delete** operátornak jelölnünk kell, hogy több helyről van szó, szintén a **[]** operátorral, pl.: **delete[] ip;**
	- ha törlésnél elfelejtjük a jelölést, akkor csak az első érték törlődik, a többi a memóriában marad
	- a törlés után a mutató továbbra is használható, de az értékek elvesznek

• Pl.:

**int \*ip = NULL; // mutató létrehozása**

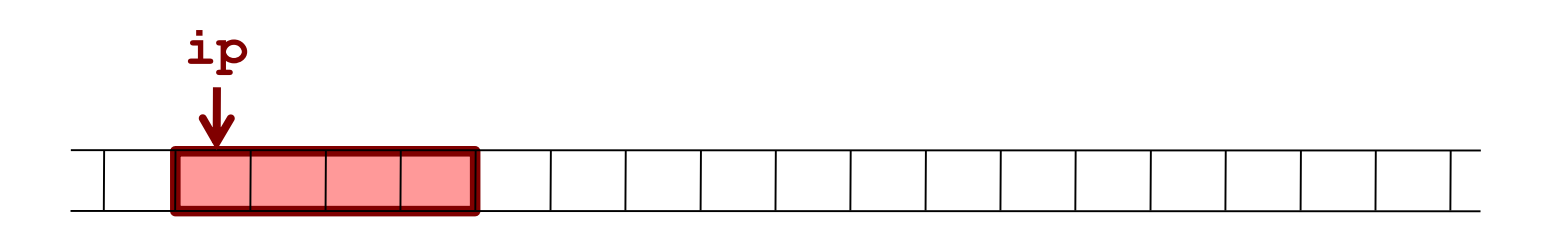

• Pl.:

**int \*ip = NULL; // mutató létrehozása ip = new int; // memóriahely foglalás**

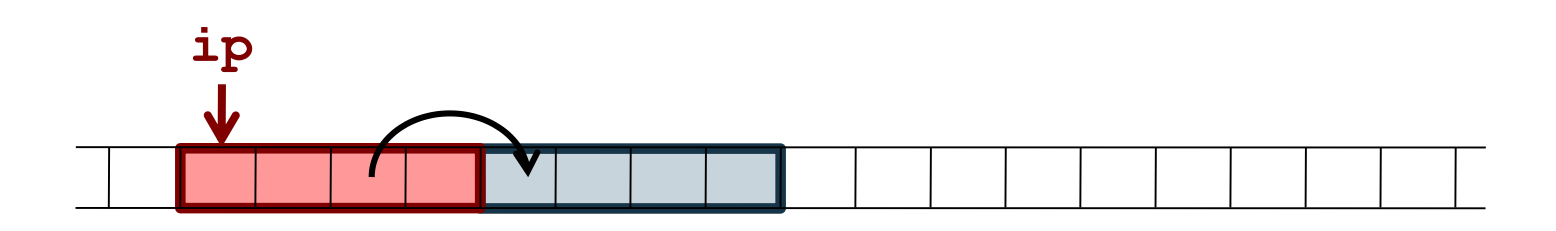

• Pl.:

**int \*ip = NULL; // mutató létrehozása ip = new int; // memóriahely foglalás \*ip = 1000; // érték beállítása**

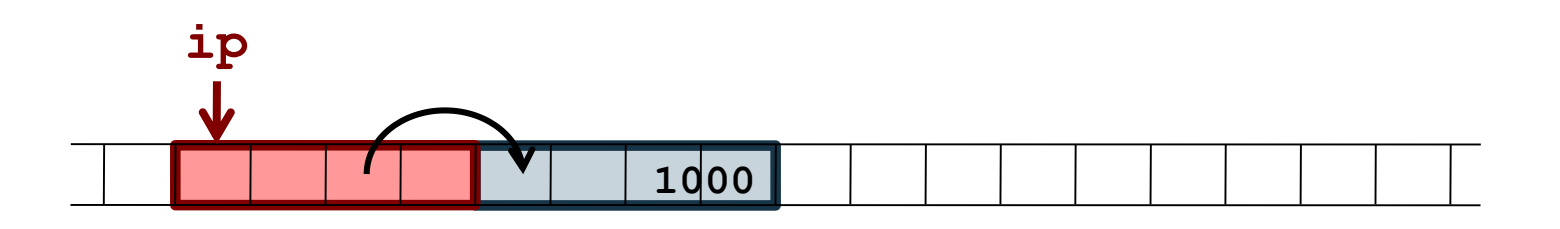

```
\bullet Pl.:
  int *ip = NULL; // mutató létrehozása
  ip = new int; // memóriahely foglalás
  *ip = 1000; // érték beállítása
  ip = new int;// új foglalás, az előzőből memóriaszemét lesz
```
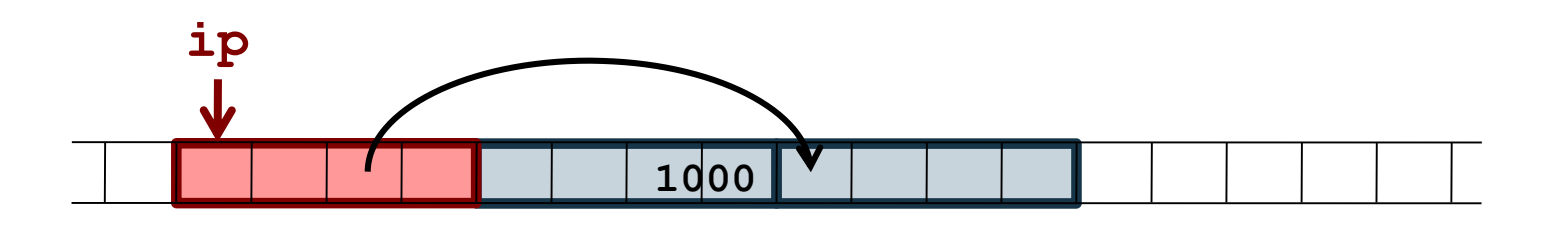

```
\bullet Pl.:
  int *ip = NULL; // mutató létrehozása
  ip = new int; // memóriahely foglalás
  *ip = 1000; // érték beállítása
  ip = new int;
```
**// új foglalás, az előzőből memóriaszemét lesz delete ip;** 

**// memóriahely törlése, ip-ben megmarad a cím**

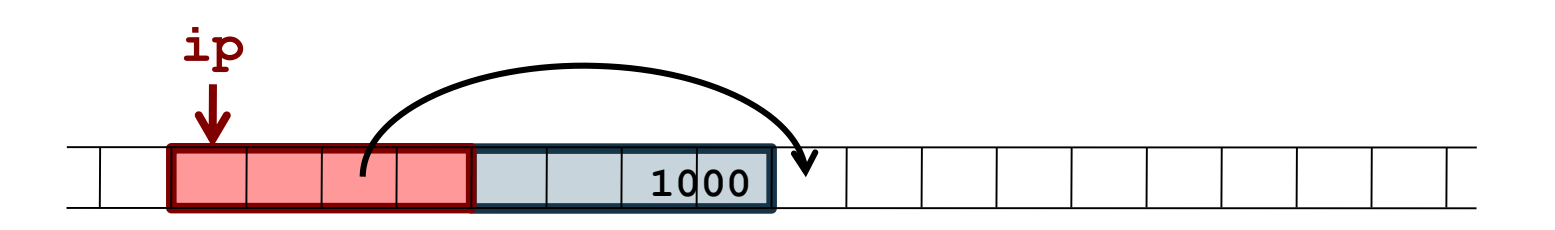

 $\bullet$  Pl.: **int \*ip = NULL; // mutató létrehozása ip = new int; // memóriahely foglalás \*ip = 1000; // érték beállítása**  $ip = new int;$ 

**// új foglalás, az előzőből memóriaszemét lesz delete ip;** 

**// memóriahely törlése, ip-ben megmarad a cím ip = new int[2]; // 2 memóriahely foglalása**

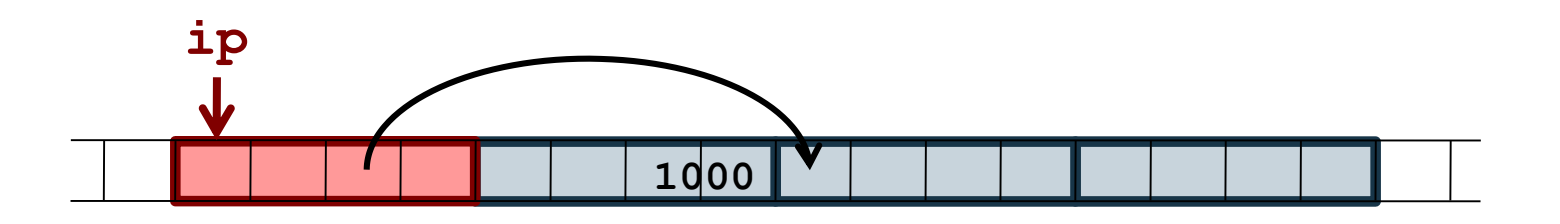

 $\bullet$  Pl.: **int \*ip = NULL; // mutató létrehozása ip = new int; // memóriahely foglalás \*ip = 1000; // érték beállítása**  $ip = new int;$ 

**// új foglalás, az előzőből memóriaszemét lesz delete ip;** 

**// memóriahely törlése, ip-ben megmarad a cím ip = new int[2]; // 2 memóriahely foglalása delete[] ip; // törlés** 

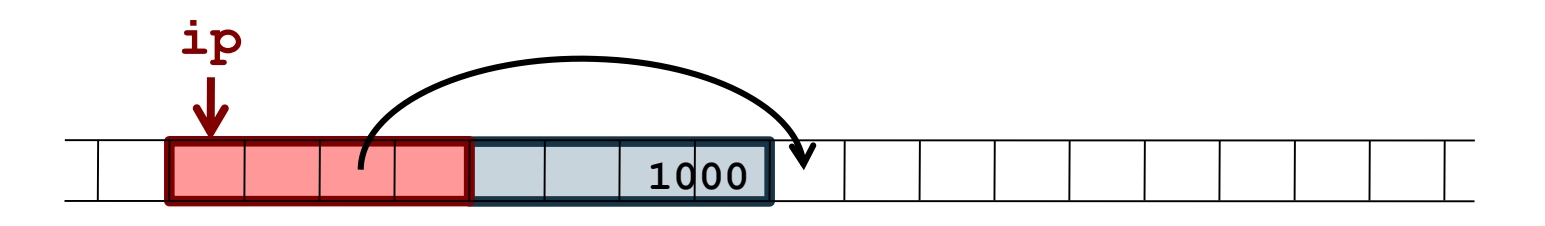

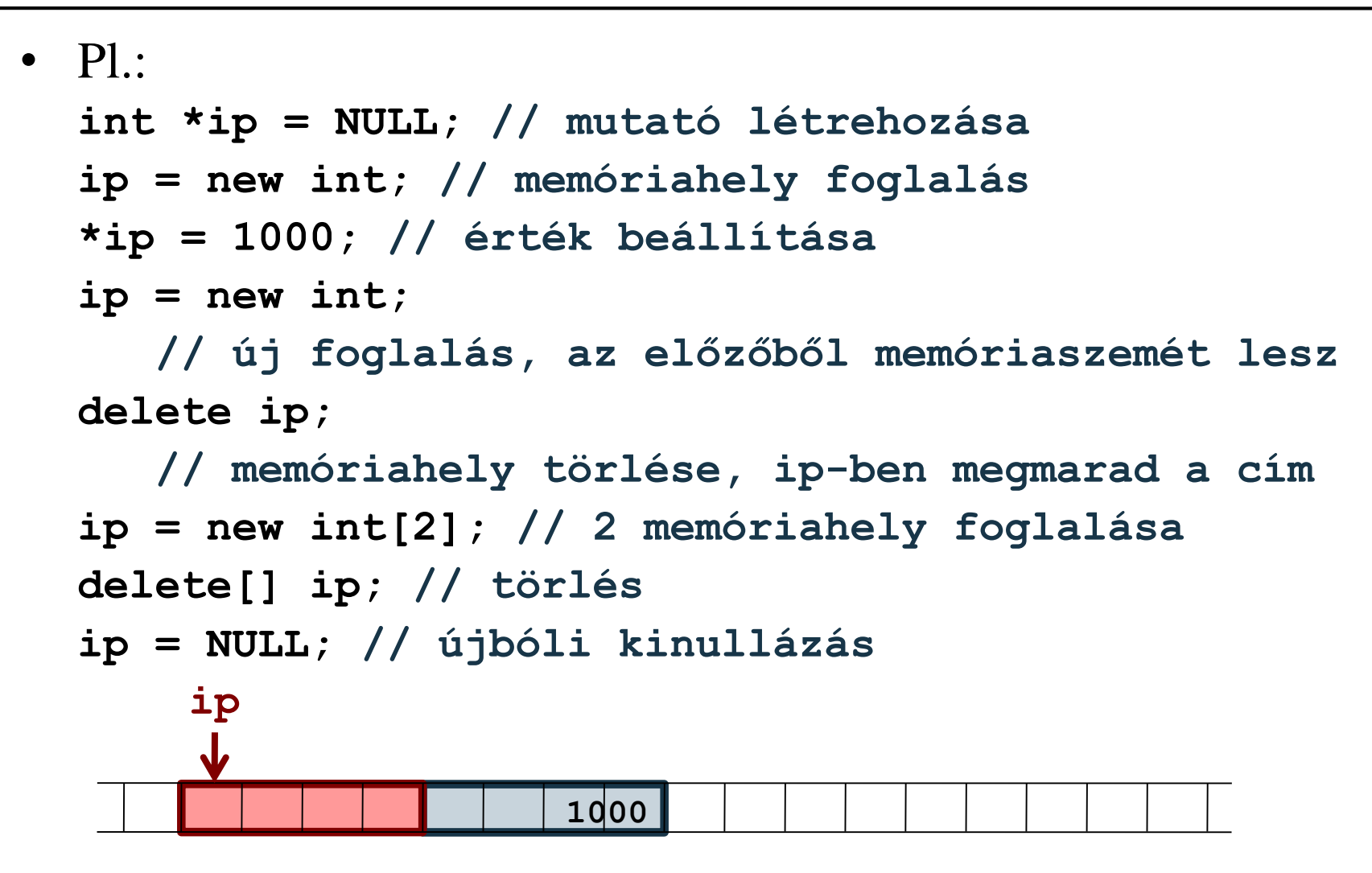

## **A primitív dinamikus tömb**

- A többszöri memóriafoglalással tulajdonképpen egy tömböt hozhatunk létre, amely a primitív tömb dinamikus megfelelője
	- az elemei elérhetőek a **[]** operátorral, 0-tól indexelve
	- működése lényegében megegyezik a statikus dinamikus tömbével, de paraméterben megadható változó is méretnek

```
• pl.:int size; cin >> size;
 int* array = new int[size]; // tömb lefoglalása
 for (int i = 0; i < size; i++)
    cin >> array[i]; // elemek bekérése
  …
 delete[] array; // tömb törlése
```
## **Tömbelem címzés**

- A tömbelem indexelés igazából a memóriában való címelérés, és egyenértékű a **+** operátor használatával
	- azaz **a[i]** leírható **\*(a+i)** formában is, vagyis a tömb kezdőcímétől (**a**) szeretnénk továbblépni indexnyi (**i**) helyet a memóriában, és az ottani értéket lekérdezni
	- ezért indexelünk 0-tól, mivel a tömb kezdőcíme egyben az első elem címe

```
• pl.:float* a = new float[10];cin >> a[5]; 
 // ugyanez: cin >> *(a+5); 
 // ugyanez: cin >> 5[a]; (kommutativitás miatt)
```
## **Konstans mutatók és referenciák**

- Referencia, illetve mutató változók is lehetnek konstansok
	- referencia esetén az érték nem módosítható: *<típus>* **const &***<név>* **=** *<változó>***;**
	- mutató esetén kétféle módon is korlátozhatjuk a használatot
		- lehet a mutatott érték konstans, ekkor nem változtatható a hivatkozott változó értéke, de a mutató átállítható: *<típus>* **const \****<név>***;**
		- lehet a mutató konstans, ekkor nem állítható át másik memóriacímre, de a mutatott érték változtatható: *<típus>* **\* const** *<név>* **=** *<változó>***;**
		- lehet a mutató és a mutatott érték is konstans: *<típus>* **const \* const** *<név>***;**

### **Konstans mutatók és referenciák**

 $\bullet$  P. **double d1 = 10, d2 = 50; double const &d1r = d1; // konstans referencia double const \* d1p1 = &d1; // mutató konstansra double \* const d1p2 = &d1; // konstans mutató double const \* const d1p3 = &d1;** 

**// konstans mutató konstans értékre d1r = 100; // HIBA, az érték nem módosítható \*d1p1 = 50; // HIBA, az érték nem módosítható \*d1p2 = 50; // az érték módosítható \*d1p3 = 50; // HIBA d1p1 = &d2; // átállíthatjuk más memóriacímre d1p2 = &d2; // HIBA, a mutató nem állítható át d1p3 = &d2; // HIBA**

## **Mutatóra állított mutatók és referenciák**

- Mivel a mutatók is értékek, rájuk is lehet mutatót állítani
	- ekkor jeleznünk kell, hogy a mutató célja is mutató, azaz halmoznunk kell a **\*** jelet

```
• pl.:int value = 0; 
 int *intp = &value;
 int **intpp = &intp; // mutatóra állított mutató
 cout << **intpp; // kiírja value értékét
```
• hasonlóan referencia is állítható mutatóra, így a mutató is használható cím szerinti paraméterátadáskor, pl.: **int \*&intpref = intp; cout << \*intpref; // kiírja value értékét**

## **Többdimenziós tömbök**

- Ezzel a módszerrel lehetőségünk van többdimenziós tömbök (mátrixok) létrehozására is
	- tömbök tömbjeként, a külső tömbünk fogja tartalmazni a mutatókat, amelyek a mátrix soraira hivatkoznak
	- létrehozzuk a mutatókat tároló tömböt, majd utána mindegyikre felfűzzük az értékeket tároló tömböt, tehát egy ciklusra van szükségünk, pl.:

```
float** matrix = new float* [width];
```

```
// 4 sora lesz a mátrixnak
```

```
for (int i = 0; i < width; i++)
```

```
matrix[i] = new float[height];
```
**// 3 oszlopa lesz a mátrixnak**

## **Többdimenziós tömbök**

• a mátrix megjelenése a memóriában:

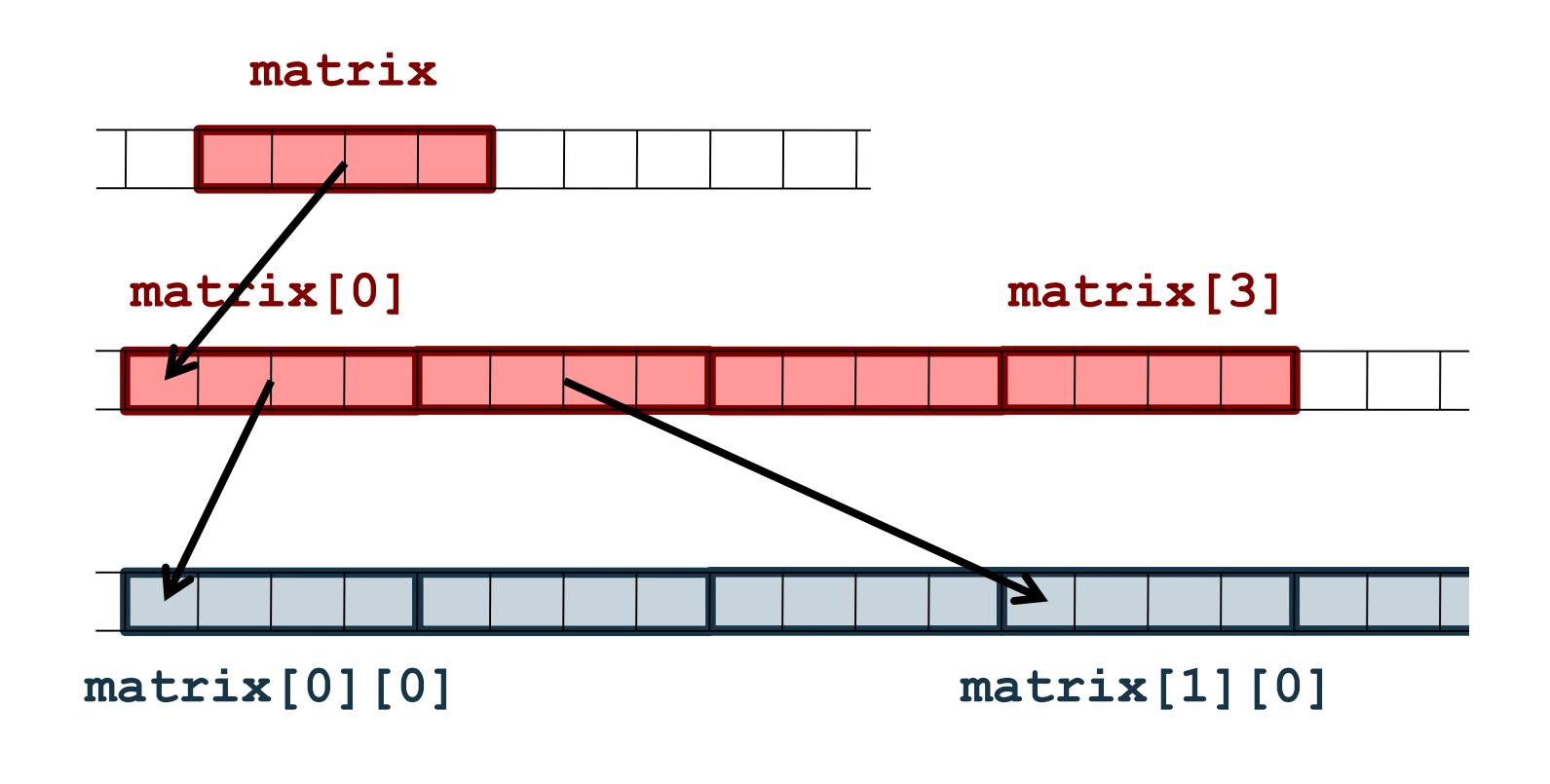

## **Többdimenziós tömbök**

- a létrehozást követően az indexelés és a sorok hozzáférése a megszokott módon történik, pl.: **cin >> matrix[3][2]; // elem bekérése cout << \*\*matrix; // mátrix 1. sorának 1. eleme**  $float* row = matrix[3];$ **// sor átadása egy mutatónak**
- törléskor külön kell törölnünk minden sort, majd a mutatókat tartalmazó tömböt, pl.: for  $(int i = 0; i < width; i++)$ **delete[] matrix[i]; // sorok törlése delete[] matrix; // mutatók törlése**
- ugyanez megvalósítható magasabb dimenziókban is, pl.:  $float***$   $m3d$  = new  $float**$ [width];

### **Dinamikusan foglalt mezők**

- Természetesen típusok mezői is lehetnek mutatók, és allokálhatunk nekik dinamikusan memóriaterületet
	- ezt általában a konstruktorban végezzük
	- de az így létrehozott értékeket manuálisan kell törölni, különben a példány megsemmisülése után is megmarad
	- a törlést akkor kell elvégezni, amikor a példány törlődik
- A típuspéldány megsemmisítéséért felelős műveletet nevezzük *destruktor*nak
	- a destruktor automatikusan lefut, amikor törlődik a változó (lokális változó esetén a blokk végére érünk, dinamikus létrehozás esetén meghívjuk a **delete** műveletet)

# **Dinamikus memóriakezelés Destruktor**

- A destruktorban olyan utasításokat tárolunk, amelyek "kitakarítják" az általunk használt memóriaterületet
	- csak a dinamikusan foglalt mezőket kell törölnünk
	- ha nincs dinamikusan foglalt mező, akkor nem szükséges
- A destruktor a **~<típusnév>** nevet kapja, mindig publikus, nincs típusa, nincs paramétere, ezért nem túlterhelhető: **class <típus> {**

**public:**

**…**

**<typusnév>() { … } // konstruktor ~<típusnév>() { … } // destruktor**

**};**

# **Dinamikus memóriakezelés Destruktor**

```
• Pl.:
  struct MyType {
     MyType(){ cout << "Hello!" << endl; }
     ~MyType(){ cout << "Byebye!" << endl; }
  };
```

```
int main(){
```
**MyType mt; // itt fut le a konstruktor return 0;** 

**} // itt fut le a destruktor**

```
// eredménye:
```
**// Hello!**

*Feladat:* Módosítsuk úgy a verem típust, hogy paraméterben lehessen megadni a maximális elemszámot.

- dinamikus tömbre van szükségünk ( $\mathbf{r}$ \* values), amely méretét a konstruktorparaméter adja meg, amit szintén eltárolunk (**int \_size**)
- a törlés miatt szükségünk lesz destruktor műveletre is

*Tervezés:*

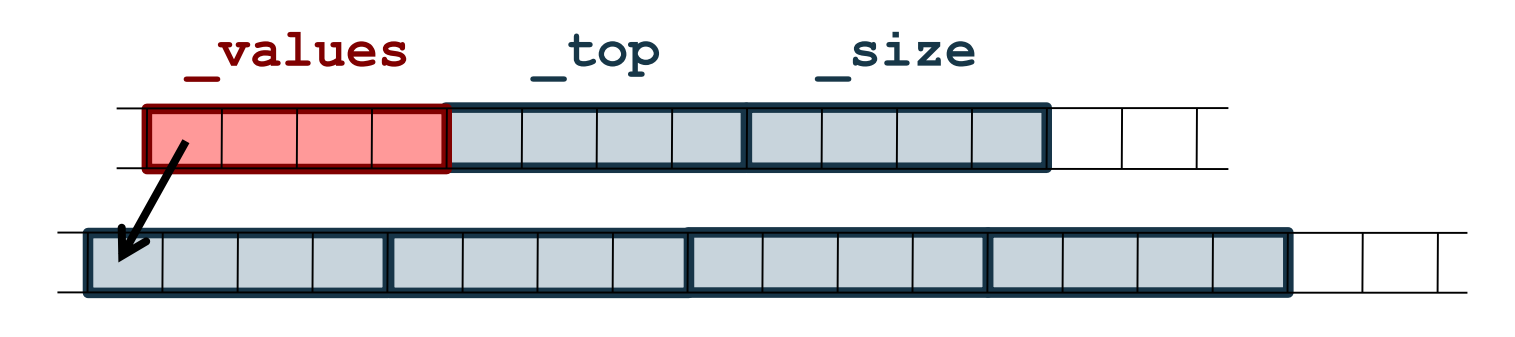

```
Megoldás:
  template <class T> // elemtípus sablonja
  class Stack { // verem típus
  private:
     T* _values; // értékek mutatója
     int _top; // a tetőelem indexe
     int _size; // méret eltárolása
  public:
     enum Exceptions { BAD_SIZE, STACK_FULL,
                        STACK_EMPTY }; 
        // kivételek felsorolási típusa
     …
  };
```

```
Megoldás:
  template <class T>
  Stack<T>::Stack(int size) {
     if (size <= 0) // ellenőrizzük a paramétert
        throw BAD_SIZE;
     values = new T[size];
        // tömb dinamikus létrehozása
     _top = 0; // kezdetben 0 elem van a veremben
     _size = size;
  }
  template <class T>
  Stack<T>::~Stack() {
     delete[] _values; // dinamikus tömb törlése
  }
```